## **async poll**

Description

Retrieves a certain amount of results for a topic from the result queue. The result items that were retrieved are deleted from the server once they have been transmitted.

## **Request path**

GET [REST URL]/async/poll

## **Query Parameters**

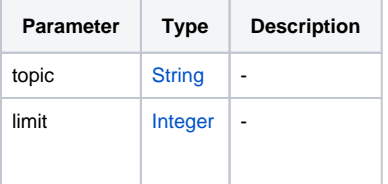